## **SPSS 26 - Guide de renouvellement de licence PC**

**Guide de renouvellement du programme SPSS 26 sous Windows**

**Le téléchargement de l'application est disponible sur <https://logitheque.uqam.ca/logiciel/spss26-renouvellement-de-licence/>**

**Si vous éprouvez des difficultés lors du renouvellement de la licence, et vous êtes**

- Membre du corps enseignant : veuillez remplir cette [requête.](https://jira.uqam.ca/servicedesk/customer/portal/1/create/655)
- Étudiant : veuillez vous présenter à un [laboratoire informatique](https://servicesinformatiques.uqam.ca/services/17238169)

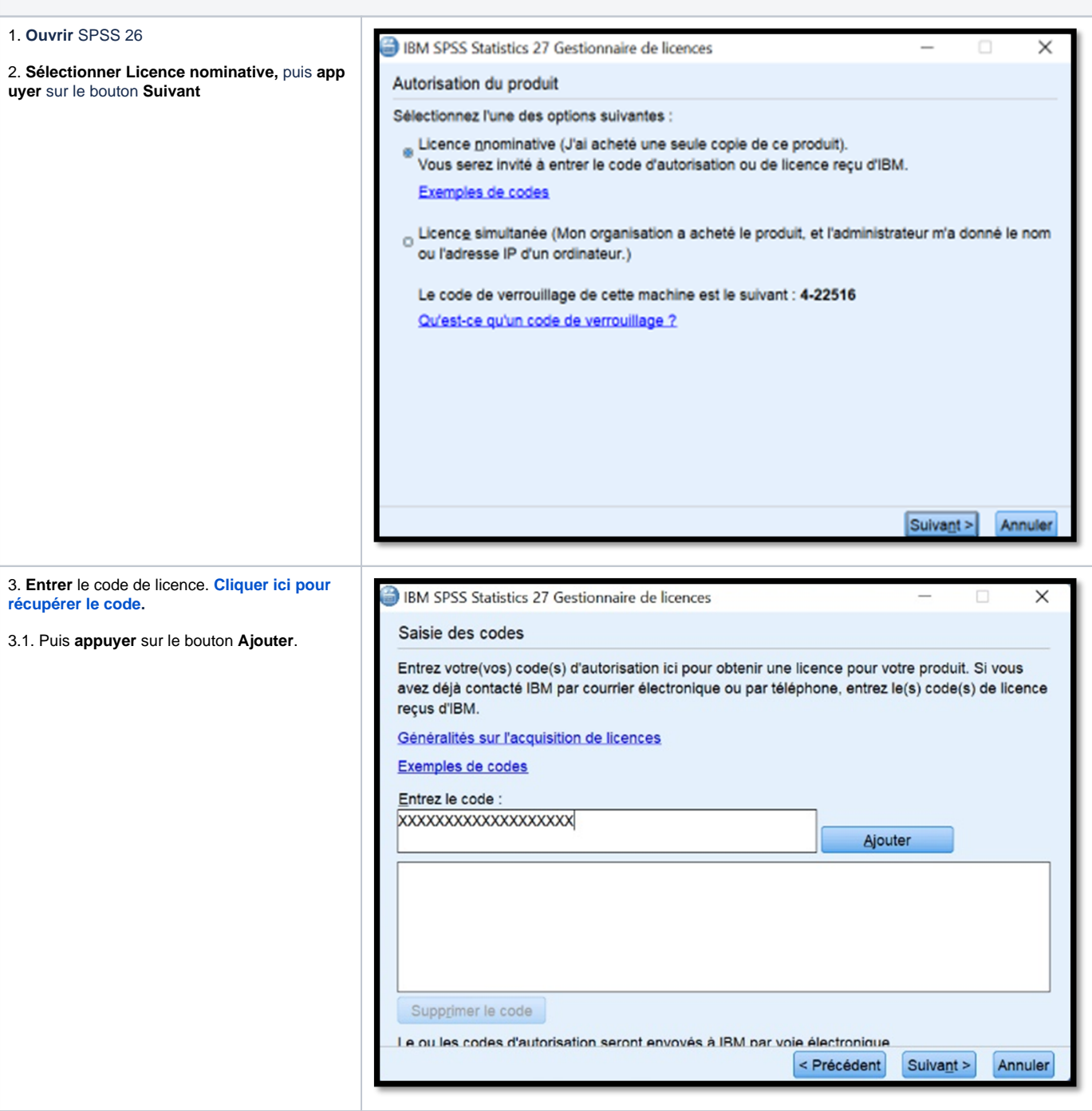

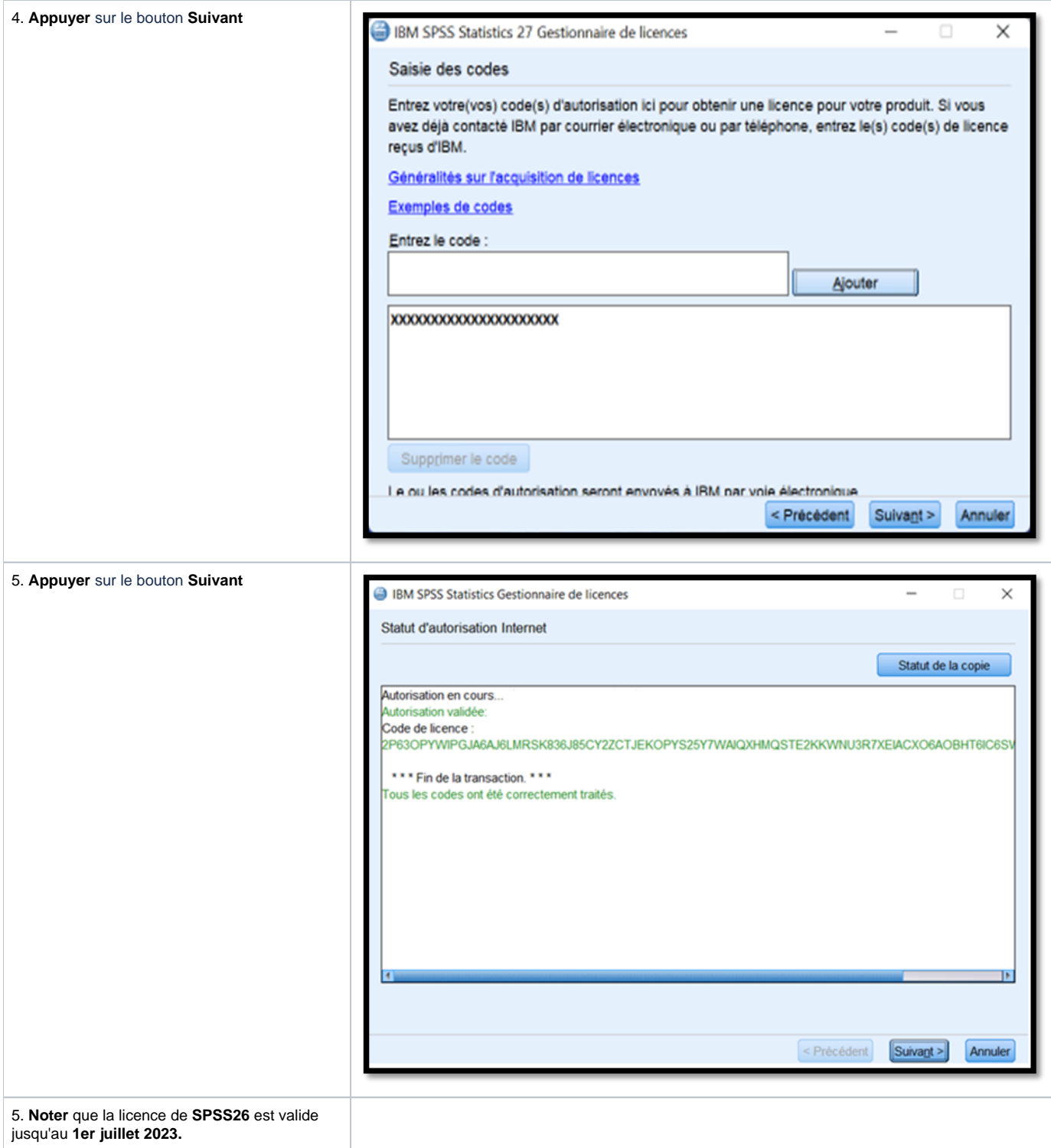